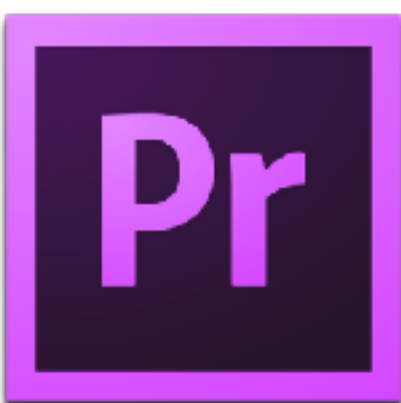

## **Rough Cut Keyboard Editing in Premiere Pro**

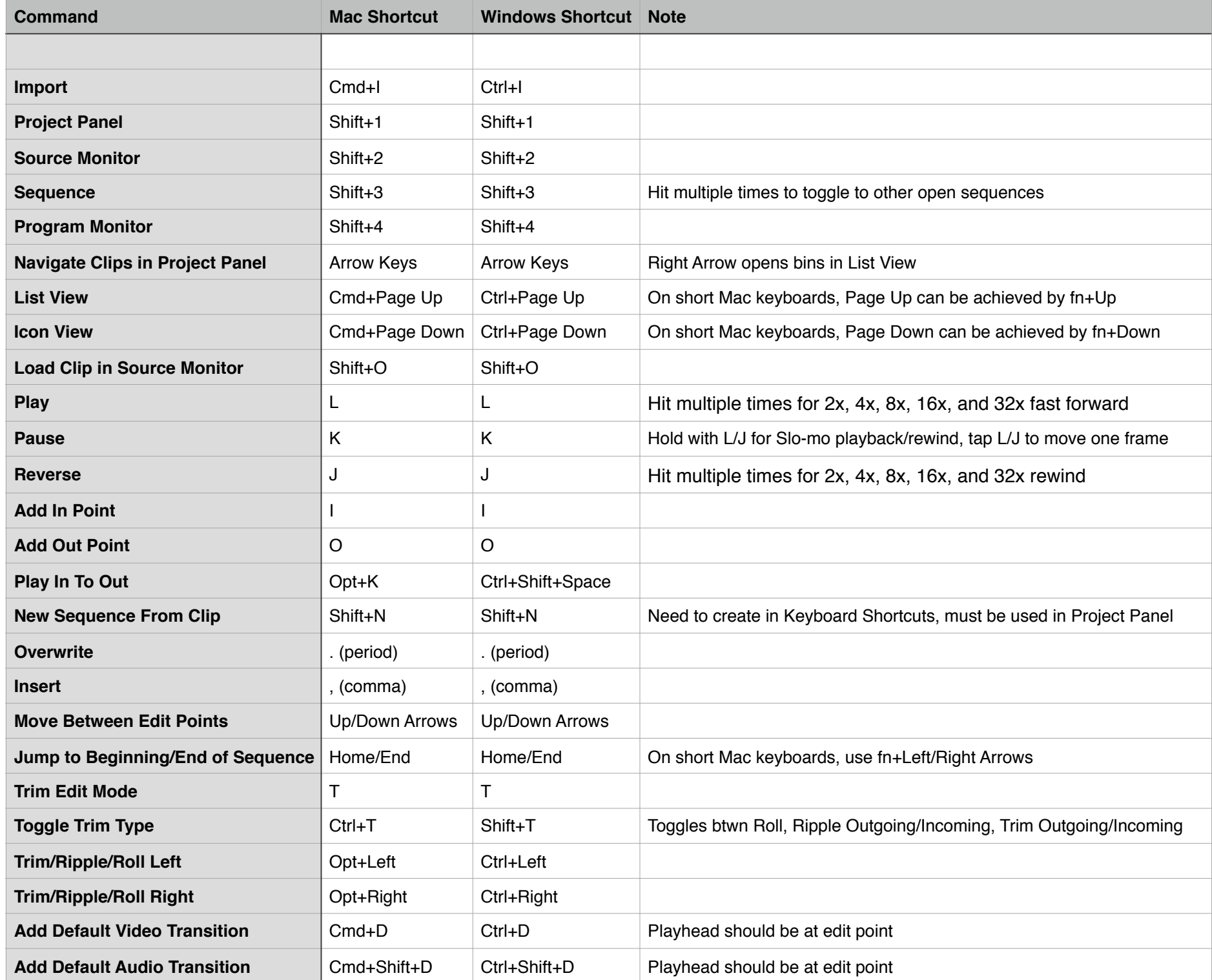

Created by Jason Cox [www.somemightsaymedia.com](http://www.somemightsaymedia.com) [jason@somemightsaymedia.com](mailto:jason@somemightsaymedia.com) [www.screenlight.tv](http://www.screenlight.tv)

Screenlight

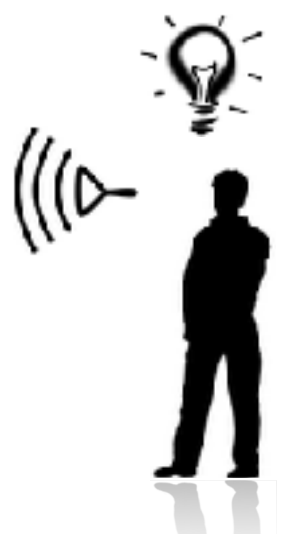